# **rhf Documentation**

*Release 0.0.1*

**Andrian Putina**

**Sep 21, 2020**

# Contents:

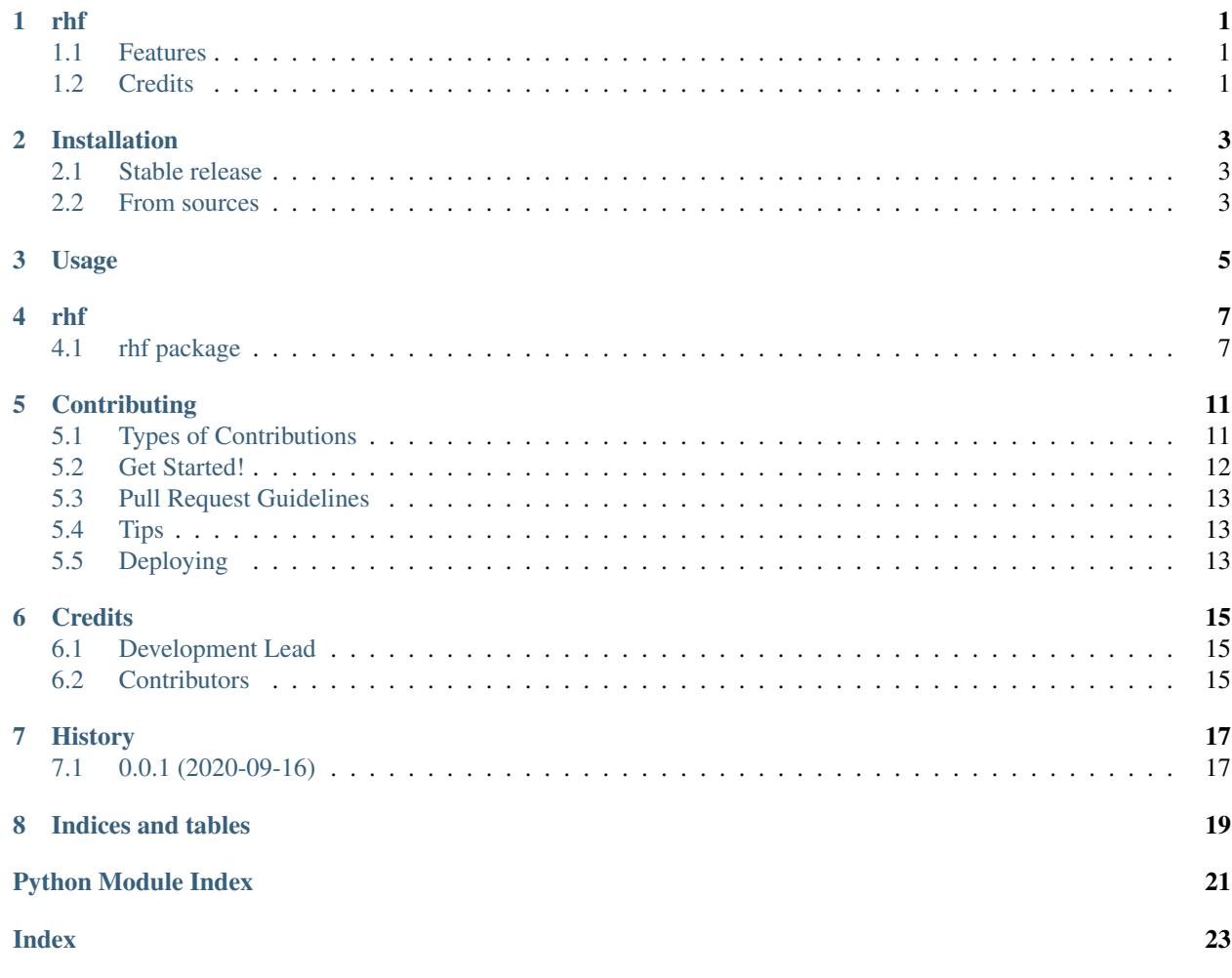

### rhf

<span id="page-4-0"></span>Python implementation of Random Histogram Forest (RHF)

- Free software: MIT license
- Documentation: [https://rhf.readthedocs.io.](https://rhf.readthedocs.io)

### <span id="page-4-1"></span>**1.1 Features**

• TODO

## <span id="page-4-2"></span>**1.2 Credits**

This package was created with [Cookiecutter](https://github.com/audreyr/cookiecutter) and the [audreyr/cookiecutter-pypackage](https://github.com/audreyr/cookiecutter-pypackage) project template.

### Installation

### <span id="page-6-1"></span><span id="page-6-0"></span>**2.1 Stable release**

To install rhf, run this command in your terminal:

**\$** pip install rhf

This is the preferred method to install rhf, as it will always install the most recent stable release.

If you don't have [pip](https://pip.pypa.io) installed, this [Python installation guide](http://docs.python-guide.org/en/latest/starting/installation/) can guide you through the process.

### <span id="page-6-2"></span>**2.2 From sources**

The sources for rhf can be downloaded from the [Github repo.](https://github.com/anrputina/rhf)

You can either clone the public repository:

**\$** git clone git://github.com/anrputina/rhf

Or download the [tarball:](https://github.com/anrputina/rhf/tarball/master)

**\$** curl -OJL https://github.com/anrputina/rhf/tarball/master

Once you have a copy of the source, you can install it with:

```
$ python setup.py install
```
Usage

<span id="page-8-0"></span>To use rhf in a project:

**from rhf import** RHF  $my\_rhf$  = RHF(num\_trees = 100, max\_height = 5, split\_criterion='kurtosis') output\_scores = my\_rhf.fit(data)

### rhf

#### <span id="page-10-4"></span><span id="page-10-1"></span><span id="page-10-0"></span>**4.1 rhf package**

#### **4.1.1 Submodules**

#### <span id="page-10-3"></span>**4.1.2 rhf.rhf module**

<span id="page-10-2"></span>Main module.

**class** rhf.rhf.**Node** Bases: object

Node object

**class** rhf.rhf.**RHF**(*num\_trees=100*, *max\_height=5*, *split\_criterion='kurtosis'*, *check\_duplicates=True*)

Bases: object

Random Histogram Forest. Builds and ensemble of Random Histogram Trees

Parameters

- **num\_trees** (int) number of trees
- max\_height  $(int)$  maximum height of each tree
- **split\_criterion** (str) split criterion to use 'kurtosis' or 'random'
- **check\_duplicates** (bool) check duplicates in each leaf

#### **check\_hash**(*data*)

Checks if there are duplicates in the dataset

Parameters **data** – dataset

#### **fit**(*data*)

Fit function: builds the ensemble and returns the scores

<span id="page-11-0"></span>Parameters **data** – the dataset to fit

Return scores anomaly scores

#### **get\_hash**(*data*)

Builds hash of data for duplicates identification

Parameters **data** – dataset

#### **class** rhf.rhf.**RandomHistogramTree**(*data=None*, *max\_height=None*, *split\_criterion='kurtosis'*) Bases: object

Random Histogram Tree object

#### Parameters

- **max\_height** (int) max height of the tree
- **split\_criterion** (bool) split criterion to use: 'kurtosis' or 'random'

#### **build**(*node*, *data*)

Function which recursively builds the tree

#### Parameters

- **node** current node
- **data** data corresponding to current node
- **build\_tree**(*data*)

Build tree function: generates the root node and successively builds the tree recursively

Parameters **data** – the dataset

**generate\_node**(*depth=None*, *parent=None*)

# Generates a new new

#### **Parameters**

- **depth**  $(int)$  depth of the node
- **parent** ([Node](#page-10-2)) parent node
- **set\_leaf**(*node*, *data*)

Transforms generic node into leaf

#### Parameters

- **node** generic node to transform into leaf
- **data** node data used to define node size and data indexes corresponding to node

**class** rhf.rhf.**Root**

Bases: [rhf.rhf.Node](#page-10-2)

Node (Root) object

#### rhf.rhf.**get\_kurtosis\_feature\_split**(*data*)

Get attribute split according to Kurtosis Split

Parameters **data** – the dataset of the node

#### Returns

- feature\_index: the attribute index to split
- feature split: the attribute value to split

#### <span id="page-12-1"></span>rhf.rhf.**get\_random\_feature\_split**(*data*) Get attribute split according to Random Split

Parameters **data** – the dataset of the node

Returns

- feature\_index: the attribute index to split
- feature\_split: the attribute value to split

#### <span id="page-12-0"></span>**4.1.3 Module contents**

Top-level package for rhf.

## **Contributing**

<span id="page-14-0"></span>Contributions are welcome, and they are greatly appreciated! Every little bit helps, and credit will always be given. You can contribute in many ways:

### <span id="page-14-1"></span>**5.1 Types of Contributions**

#### **5.1.1 Report Bugs**

Report bugs at [https://github.com/anrputina/rhf/issues.](https://github.com/anrputina/rhf/issues)

If you are reporting a bug, please include:

- Your operating system name and version.
- Any details about your local setup that might be helpful in troubleshooting.
- Detailed steps to reproduce the bug.

#### **5.1.2 Fix Bugs**

Look through the GitHub issues for bugs. Anything tagged with "bug" and "help wanted" is open to whoever wants to implement it.

#### **5.1.3 Implement Features**

Look through the GitHub issues for features. Anything tagged with "enhancement" and "help wanted" is open to whoever wants to implement it.

#### **5.1.4 Write Documentation**

rhf could always use more documentation, whether as part of the official rhf docs, in docstrings, or even on the web in blog posts, articles, and such.

#### **5.1.5 Submit Feedback**

The best way to send feedback is to file an issue at [https://github.com/anrputina/rhf/issues.](https://github.com/anrputina/rhf/issues)

If you are proposing a feature:

- Explain in detail how it would work.
- Keep the scope as narrow as possible, to make it easier to implement.
- Remember that this is a volunteer-driven project, and that contributions are welcome :)

### <span id="page-15-0"></span>**5.2 Get Started!**

Ready to contribute? Here's how to set up *rhf* for local development.

- 1. Fork the *rhf* repo on GitHub.
- 2. Clone your fork locally:

\$ git clone git@github.com:your\_name\_here/rhf.git

3. Install your local copy into a virtualenv. Assuming you have virtualenvwrapper installed, this is how you set up your fork for local development:

```
$ mkvirtualenv rhf
$ cd rhf/
$ python setup.py develop
```
4. Create a branch for local development:

\$ git checkout -b name-of-your-bugfix-or-feature

Now you can make your changes locally.

5. When you're done making changes, check that your changes pass flake8 and the tests, including testing other Python versions with tox:

```
$ flake8 rhf tests
$ python setup.py test or pytest
$ tox
```
To get flake8 and tox, just pip install them into your virtualenv.

6. Commit your changes and push your branch to GitHub:

```
$ git add .
$ git commit -m "Your detailed description of your changes."
$ git push origin name-of-your-bugfix-or-feature
```
7. Submit a pull request through the GitHub website.

### <span id="page-16-0"></span>**5.3 Pull Request Guidelines**

Before you submit a pull request, check that it meets these guidelines:

- 1. The pull request should include tests.
- 2. If the pull request adds functionality, the docs should be updated. Put your new functionality into a function with a docstring, and add the feature to the list in README.rst.
- 3. The pull request should work for Python 3.5, 3.6, 3.7 and 3.8, and for PyPy. Check [https://travis-ci.com/](https://travis-ci.com/anrputina/rhf/pull_requests) [anrputina/rhf/pull\\_requests](https://travis-ci.com/anrputina/rhf/pull_requests) and make sure that the tests pass for all supported Python versions.

## <span id="page-16-1"></span>**5.4 Tips**

To run a subset of tests:

```
$ pytest tests.test_rhf
```
# <span id="page-16-2"></span>**5.5 Deploying**

A reminder for the maintainers on how to deploy. Make sure all your changes are committed (including an entry in HISTORY.rst). Then run:

```
$ bump2version patch # possible: major / minor / patch
$ git push
$ git push --tags
```
Travis will then deploy to PyPI if tests pass.

## **Credits**

# <span id="page-18-1"></span><span id="page-18-0"></span>**6.1 Development Lead**

• Andrian Putina [<anr.putina@gmail.com>](mailto:anr.putina@gmail.com)

## <span id="page-18-2"></span>**6.2 Contributors**

None yet. Why not be the first?

# History

# <span id="page-20-1"></span><span id="page-20-0"></span>**7.1 0.0.1 (2020-09-16)**

• First release on PyPI.

Indices and tables

- <span id="page-22-0"></span>• genindex
- modindex
- search

Python Module Index

<span id="page-24-0"></span>r

rhf, [9](#page-12-0) rhf.rhf, [7](#page-10-3)

## Index

# <span id="page-26-0"></span>B

build() (*rhf.rhf.RandomHistogramTree method*), [8](#page-11-0) build\_tree() (*rhf.rhf.RandomHistogramTree method*), [8](#page-11-0)

# C

check\_hash() (*rhf.rhf.RHF method*), [7](#page-10-4)

## F

fit() (*rhf.rhf.RHF method*), [7](#page-10-4)

# G

```
generate_node() (rhf.rhf.RandomHistogramTree
       method), 8
get_hash() (rhf.rhf.RHF method), 8
get_kurtosis_feature_split() (in module
       rhf.rhf), 8
get_random_feature_split() (in module
       rhf.rhf), 8
```
## N

Node (*class in rhf.rhf*), [7](#page-10-4)

## R

```
RandomHistogramTree (class in rhf.rhf), 8
RHF (class in rhf.rhf), 7
rhf (module), 9
rhf.rhf (module), 7
Root (class in rhf.rhf), 8
```
## S

set\_leaf() (*rhf.rhf.RandomHistogramTree method*), [8](#page-11-0)